**EDUARDO CESAR AMANCIO** (Organizador)

# **ENGENHARIAS:** Criação e repasse de tecnologias 2

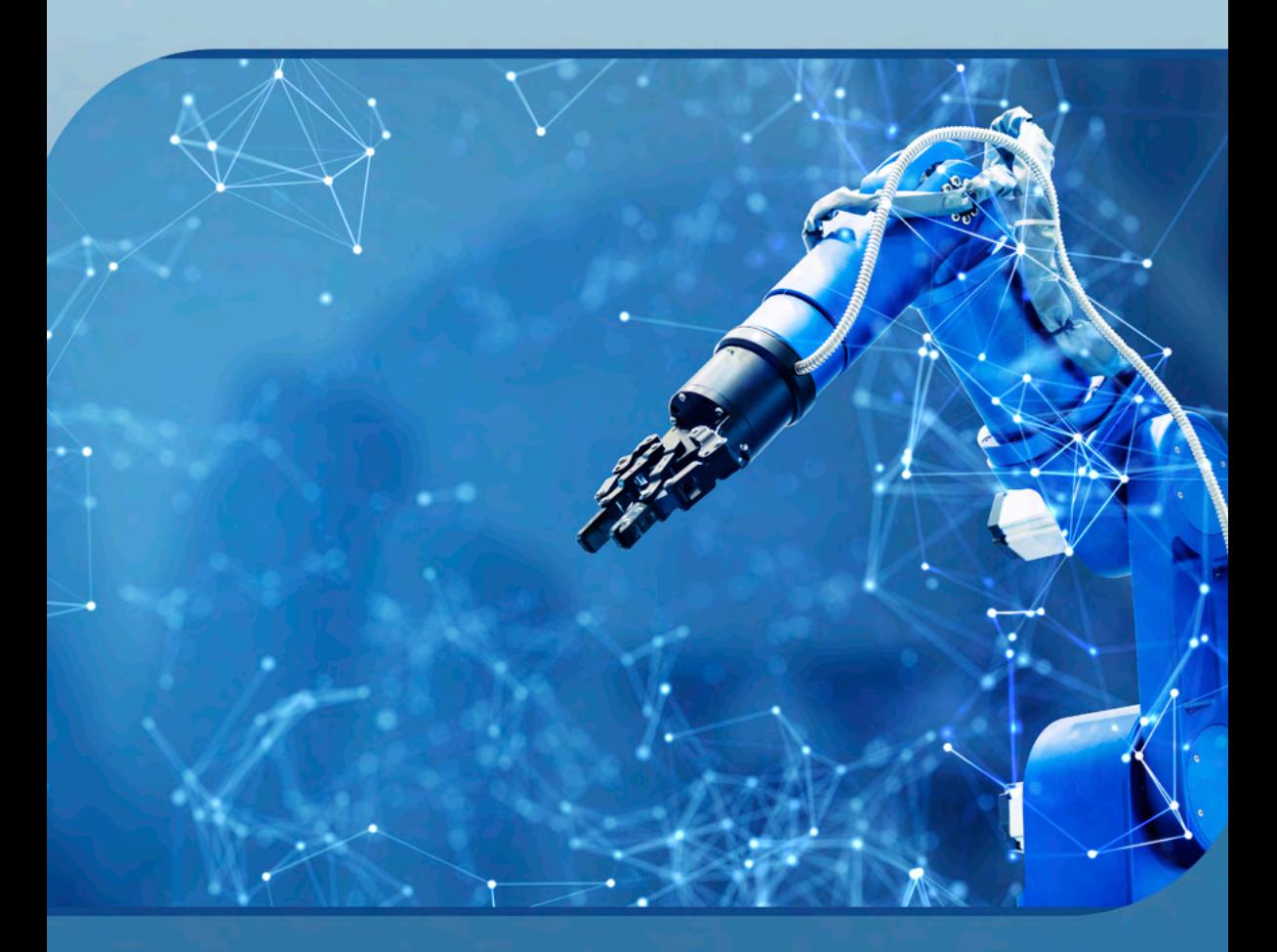

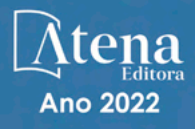

**EDUARDO CESAR AMANCIO** (Organizador)

# **ENGENHARIAS:** Criação e repasse de tecnologias 2

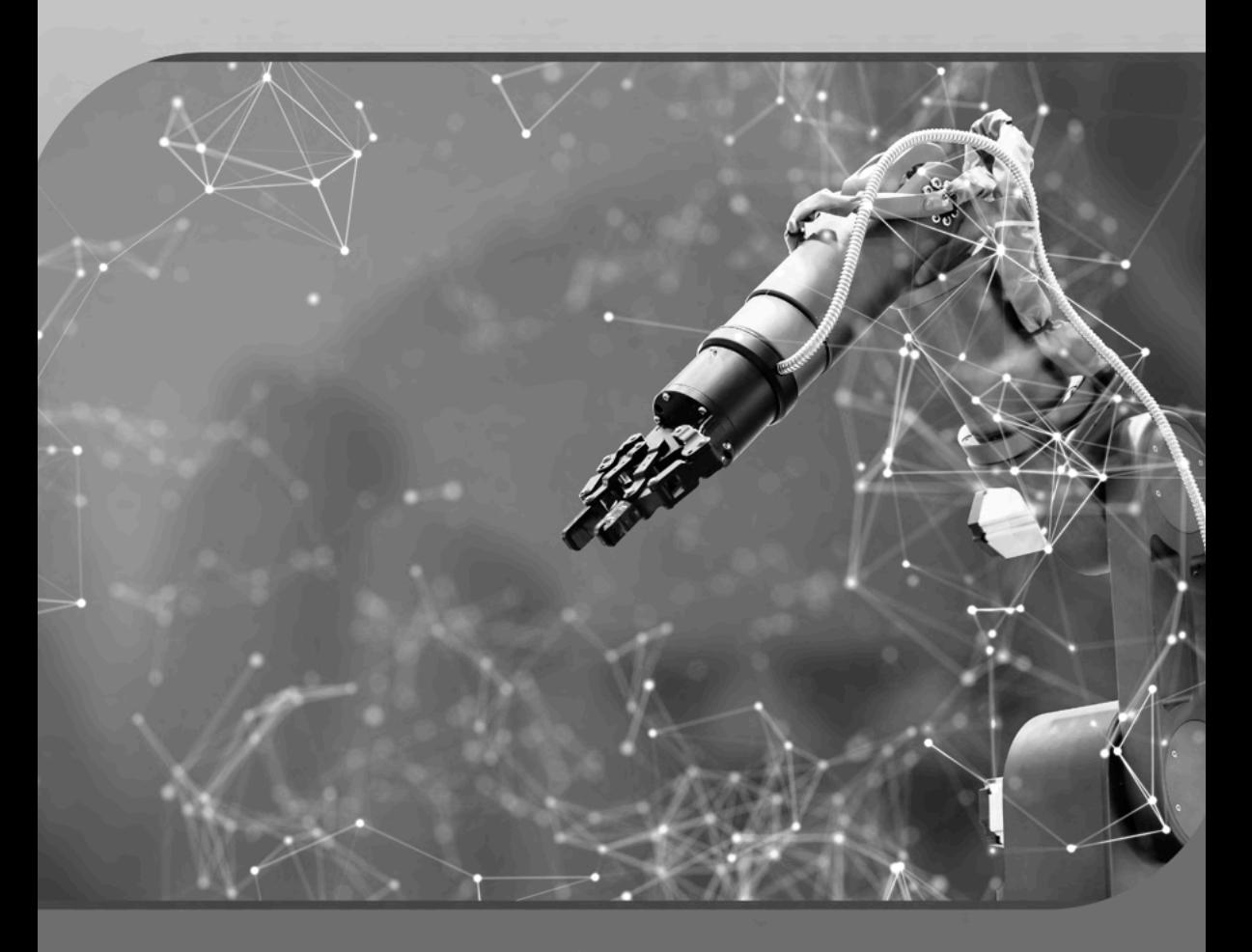

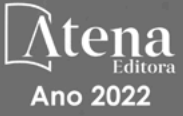

Editora chefe Profª Drª Antonella Carvalho de Oliveira Editora executiva Natalia Oliveira Assistente editorial Flávia Roberta Barão Bibliotecária [Janaina](https://www.edocbrasil.com.br/) Ramos Projeto gráfico Bruno Oliveira Camila Alves de Cremo Daphynny Pamplona Luiza Alves Batista Natália Sandrini de Azevedo Imagens da capa iStock Direitos para esta edição cedidos à Atena Edição de arte Editora pelos autores. Luiza Alves Batista *Open access publication by* Atena Editora 2022 *by Atena Editora Copyright* © Atena Editora *Copyright* do texto © 2022 Os autores *Copyright* da edição © 2022 Atena Editora

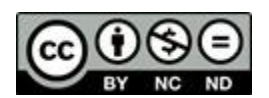

Todo o conteúdo deste livro está licenciado sob uma Licença de Atribuição *Creative Commons*. Atribuição-Não-Comercial-NãoDerivativos 4.0 Internacional (CC BY-NC-ND 4.0).

O conteúdo dos artigos e seus dados em sua forma, correção e confiabilidade são de responsabilidade exclusiva dos autores, inclusive não representam necessariamente a posição oficial da Atena Editora. Permitido o *download* da obra e o compartilhamento desde que sejam atribuídos créditos aos autores, mas sem a possibilidade de alterá-la de nenhuma forma ou utilizá-la para fins comerciais.

Todos os manuscritos foram previamente submetidos à avaliação cega pelos pares, membros do Conselho Editorial desta Editora, tendo sido aprovados para a publicação com base em critérios de neutralidade e imparcialidade acadêmica.

A Atena Editora é comprometida em garantir a integridade editorial em todas as etapas do processo de publicação, evitando plágio, dados ou resultados fraudulentos e impedindo que interesses financeiros comprometam os padrões éticos da publicação. Situações suspeitas de má conduta científica serão investigadas sob o mais alto padrão de rigor acadêmico e ético.

#### Conselho Editorial

#### Ciências Exatas e da Terra e Engenharias

[Prof. Dr. Adélio Alcino Sampaio Castro Machado](http://lattes.cnpq.br/4403141053026782) – Universidade do Porto

- [Profª Drª Alana Maria Cerqueira de Oliveira](http://buscatextual.cnpq.br/buscatextual/visualizacv.do;jsessionid=3F5E45BABA02C0A0194C23F07DFC8AE3.buscatextual_0)  Instituto Federal do Acre
- [Profª Drª Ana Grasielle Dionísio Corrêa](http://buscatextual.cnpq.br/buscatextual/visualizacv.do?id=K4138613J6)  Universidade Presbiteriana Mackenzie
- Profª Drª Ana Paula Florêncio Aires [Universidade de Trás-os-Montes e Alto Douro](https://orcid.org/0000-0001-8138-3776)
- [Prof. Dr. Carlos Eduardo Sanches de Andrade](http://buscatextual.cnpq.br/buscatextual/visualizacv.do?id=K4276371U0)  Universidade Federal de Goiás
- Profª Drª Carmen Lúcia Voigt [Universidade Norte do Paraná](http://buscatextual.cnpq.br/buscatextual/visualizacv.do?id=K4257027Z4&tokenCaptchar=03AOLTBLRQwYrpUQNUiVQs5GKnu0UEeohCfS4gh6VQg4m9OCJBJGP1ipscv6rWqdQAm2ekIryWPICw4nrsj8zRvhV4KOCu_O7fKg8x16A4Q0frQhC4eXdGXjdlfaKY5_iCNOSxZdXwJf6mvSt7LxNHGYgrH3nvQ2GW02NNUnMijTh0P3XD2EKSRa6CPw-zJpSyX79my81mz0XfDpmLx1gKrLlyJOkZoxVmwZiB8Ef2UhunxkIromTYDmWKj1WB7amYH6FeKqP2g_CrxeS9rrMUCSa_TBvxDeuCGoS639pvbI96P_J6DrHpqui_qr2lwFwRESn0FURO5I0vvaS_eoBsIw0NpHkYMlacZ3AG5LBQ6dZCocE8fSPnNTEYLZ920AIxxvFsOztg4UlnlCxNtyQAlLK8yuUExFbn4w)

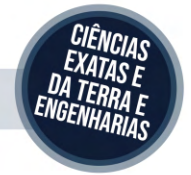

Prof. Dr. Cleiseano Emanuel da Silva Paniagua – [Instituto Federal de Educação, Ciência e Tecnologia de Goiás](http://buscatextual.cnpq.br/buscatextual/visualizacv.do?id=K4220017Y9)

Prof. Dr. Douglas Gonçalves da Silva – [Universidade Estadual do Sudoeste da Bahia](http://buscatextual.cnpq.br/buscatextual/visualizacv.do?id=K4138744E2)

Prof. Dr. Eloi Rufato Junior – [Universidade Tecnológica Federal do Paraná](http://buscatextual.cnpq.br/buscatextual/visualizacv.do?id=K4798868A0)

Profª Drª Érica de Melo Azevedo – [Instituto Federal do Rio de Janeiro](http://buscatextual.cnpq.br/buscatextual/visualizacv.do?id=K4252050Z6&tokenCaptchar=03AGdBq26OwUjfczJgpok-DhR78-_tg8mCtuc_kzOdu3fww-XkFeIGpZcxeQYR_lQjlru2zoBp9MaSwp6X-5o2KOEi_vtmcyIPkAOaR-MapG54dWG6zdfo1Am2FWOz1PLOuLmRiuW47XqJnozK7mGtmFri7W6RDjlyxm9gEHId_EG1bhArFgeqBA610tCpbHN9QsbtXAhrYqZkvRe4_gd77e_huLOm8x9zsu0tW2qJ6W6D8Y2GP66SDaz1Yh_QKnR8_TZlh9QtcC-OTeKPi3NB06bIFQNdSxHwLmb5B3ZYCiJ3k4p2cpPl6LkeIreU92cL5nLWqC2yOkPsupmW8RZR8Q0lkAleKMY9Hd3XlmAITir63s6d95SHqdoLA75owrR0nma3vrXxQgT9pkc1QvdCr5-B9vQupl7AAg)

[Prof. Dr. Fabrício Menezes Ramos](http://lattes.cnpq.br/0245575611603731) – Instituto Federal do Pará

Profª Dra. Jéssica Verger Nardeli – [Universidade Estadual Paulista Júlio de Mesquita Filho](http://buscatextual.cnpq.br/buscatextual/visualizacv.do?id=K4463907J8)

Prof. Dr. Juliano Bitencourt Campos – [Universidade do Extremo Sul Catarinense](http://buscatextual.cnpq.br/buscatextual/visualizacv.do)

Prof. Dr. Juliano Carlo Rufino de Freitas – [Universidade Federal de Campina Grande](http://buscatextual.cnpq.br/buscatextual/visualizacv.do?id=K4759660E9)

Profª Drª Luciana do Nascimento Mendes – [Instituto Federal de Educação, Ciência e Tecnologia do Rio Grande](http://buscatextual.cnpq.br/buscatextual/visualizacv.do?id=K4760729J2)  [do Norte](http://buscatextual.cnpq.br/buscatextual/visualizacv.do?id=K4760729J2)

Prof. Dr. Marcelo Marques – [Universidade Estadual de Maringá](http://buscatextual.cnpq.br/buscatextual/visualizacv.do?id=K4751834Y8)

[Prof. Dr. Marco Aurélio Kistemann Junior](https://orcid.org/0000-0001-6850-3825) – Universidade Federal de Juiz de Fora

Prof. Dr. Miguel Adriano Inácio – [Instituto Nacional de Pesquisas Espaciais](https://orcid.org/0000-0001-6850-3825)

[Profª Drª Neiva Maria de Almeida](http://buscatextual.cnpq.br/buscatextual/visualizacv.do?id=K4235887A8) – Universidade Federal da Paraíba

Profª Drª Natiéli Piovesan – [Instituto Federal do Rio Grande do Norte](http://buscatextual.cnpq.br/buscatextual/visualizacv.do?id=K4465502U4)

[Profª Drª Priscila Tessmer Scaglioni](http://buscatextual.cnpq.br/buscatextual/visualizacv.do?id=K4465502U4) – Universidade Federal de Pelotas

[Prof. Dr. Sidney Gonçalo de Lima](http://buscatextual.cnpq.br/buscatextual/visualizacv.do?id=K4794831E6) – Universidade Federal do Piauí

Prof. Dr. Takeshy Tachizawa – [Faculdade de Campo Limpo Paulista](http://buscatextual.cnpq.br/buscatextual/visualizacv.do?id=K4425040A8)

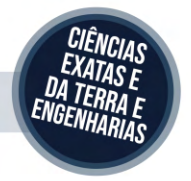

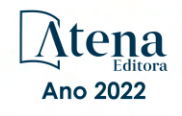

#### Engenharias: criação e repasse de tecnologias 2

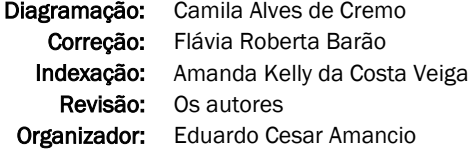

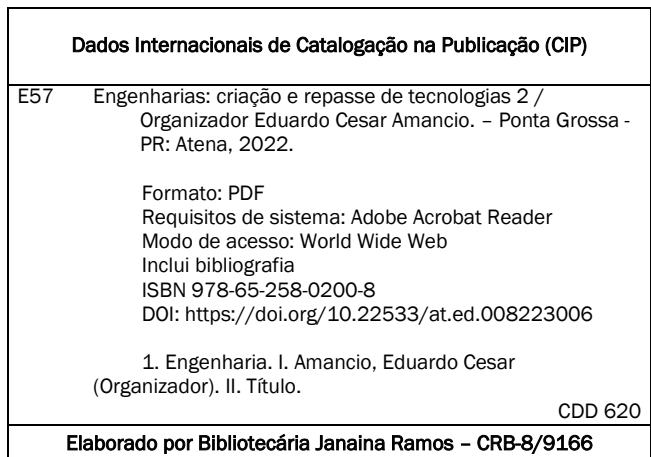

#### Atena Editora

Ponta Grossa – Paraná – Brasil Telefone: +55 (42) 3323-5493 [www.atenaeditora.com.br](http://www.atenaeditora.com.br/) contato@atenaeditora.com.br

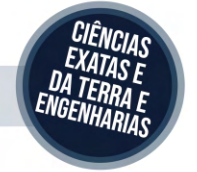

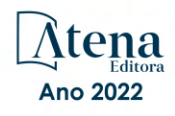

#### DECLARAÇÃO DOS AUTORES

Os autores desta obra: 1. Atestam não possuir qualquer interesse comercial que constitua um conflito de interesses em relação ao artigo científico publicado; 2. Declaram que participaram ativamente da construção dos respectivos manuscritos, preferencialmente na: a) Concepção do estudo, e/ou aquisição de dados, e/ou análise e interpretação de dados; b) Elaboração do artigo ou revisão com vistas a tornar o material intelectualmente relevante; c) Aprovação final do manuscrito para submissão.; 3. Certificam que os artigos científicos publicados estão completamente isentos de dados e/ou resultados fraudulentos; 4. Confirmam a citação e a referência correta de todos os dados e de interpretações de dados de outras pesquisas; 5. Reconhecem terem informado todas as fontes de financiamento recebidas para a consecução da pesquisa; 6. Autorizam a edição da obra, que incluem os registros de ficha catalográfica, ISBN, DOI e demais indexadores, projeto visual e criação de capa, diagramação de miolo, assim como lançamento e divulgação da mesma conforme critérios da Atena Editora.

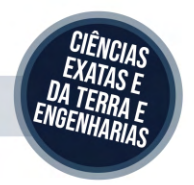

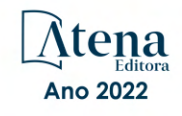

#### DECLARAÇÃO DA EDITORA

A Atena Editora declara, para os devidos fins de direito, que: 1. A presente publicação constitui apenas transferência temporária dos direitos autorais, direito sobre a publicação, inclusive não constitui responsabilidade solidária na criação dos manuscritos publicados, nos termos previstos na Lei sobre direitos autorais (Lei 9610/98), no art. 184 do Código Penal e no art. 927 do Código Civil; 2. Autoriza e incentiva os autores a assinarem contratos com repositórios institucionais, com fins exclusivos de divulgação da obra, desde que com o devido reconhecimento de autoria e edição e sem qualquer finalidade comercial; 3. Todos os e-book são *open access, desta forma* não os comercializa em seu site, sites parceiros, plataformas de *e-commerce,* ou qualquer outro meio virtual ou físico, portanto, está isenta de repasses de direitos autorais aos autores; 4. Todos os membros do conselho editorial são doutores e vinculados a instituições de ensino superior públicas, conforme recomendação da CAPES para obtenção do Qualis livro; 5. Não cede, comercializa ou autoriza a utilização dos nomes e e-mails dos autores, bem como nenhum outro dado dos mesmos, para qualquer finalidade que não o escopo da divulgação desta obra.

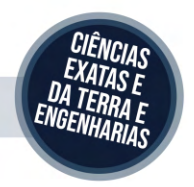

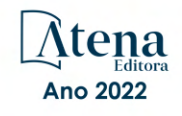

#### **APRESENTAÇÃO**

A coleção "Engenharias: Criação e repasse de tecnologias 2" é uma obra que tem como foco principal a discussão científica por intermédio de trabalhos diversos que compõe seus capítulos. O volume abordará de forma categorizada e interdisciplinar trabalhos, pesquisas, relatos de casos e/ou revisões que transitam nos vários caminhos das Engenharias e áreas afins.

A atual necessidade de informações e conhecimento de maneira rápida e eficiente leva a uma demanda de repasse de tecnologias mais eficaz. Neste cenário destaca-se o campo das engenharias, as quais são um dos principais pilares para o setor industrial. Entender os campos de atuação, bem como pontos de inserção e melhoria dessa desta área é de grande importância, buscando desenvolver novos métodos e ferramentas para melhoria continua de processos.

O aumento no interesse aos tremas relacionados com a engenharia se dá principalmente pela escassez de matérias primas, a necessidade de novos materiais que possuam melhores características físicas e químicas e a necessidade de reaproveitamento dos resíduos em geral. Além disso a busca pela otimização no desenvolvimento de projetos, leva cada vez mais a simulação de processos, buscando uma redução de custos e de tempo.

Neste livro são apresentados trabalho teóricos e práticos, relacionados a área de engenharia, dando um panorama dos assuntos em pesquisa atualmente. De abordagem objetiva, a obra se mostra de grande relevância para graduandos, alunos de pós-graduação, docentes e profissionais, apresentando temáticas e metodologias diversificadas, em situações reais. Sendo hoje que utilizar dos conhecimentos científicos de uma maneira eficaz e eficiente é um dos desafios dos novos engenheiros.

Deste modo a obra "Engenharias: Criação e repasse de tecnologias 2" apresenta uma teoria bem fundamentada nos resultados práticos obtidos pelos diversos professores e acadêmicos que arduamente desenvolveram seus trabalhos que aqui serão apresentados de maneira concisa e didática. Sabemos o quão importante é a divulgação científica, por isso evidenciamos também a estrutura da Atena Editora capaz de oferecer uma plataforma consolidada e confiável para estes pesquisadores exporem e divulguem seus resultados.

Eduardo Cesar Amancio

#### **SUMÁRIO**

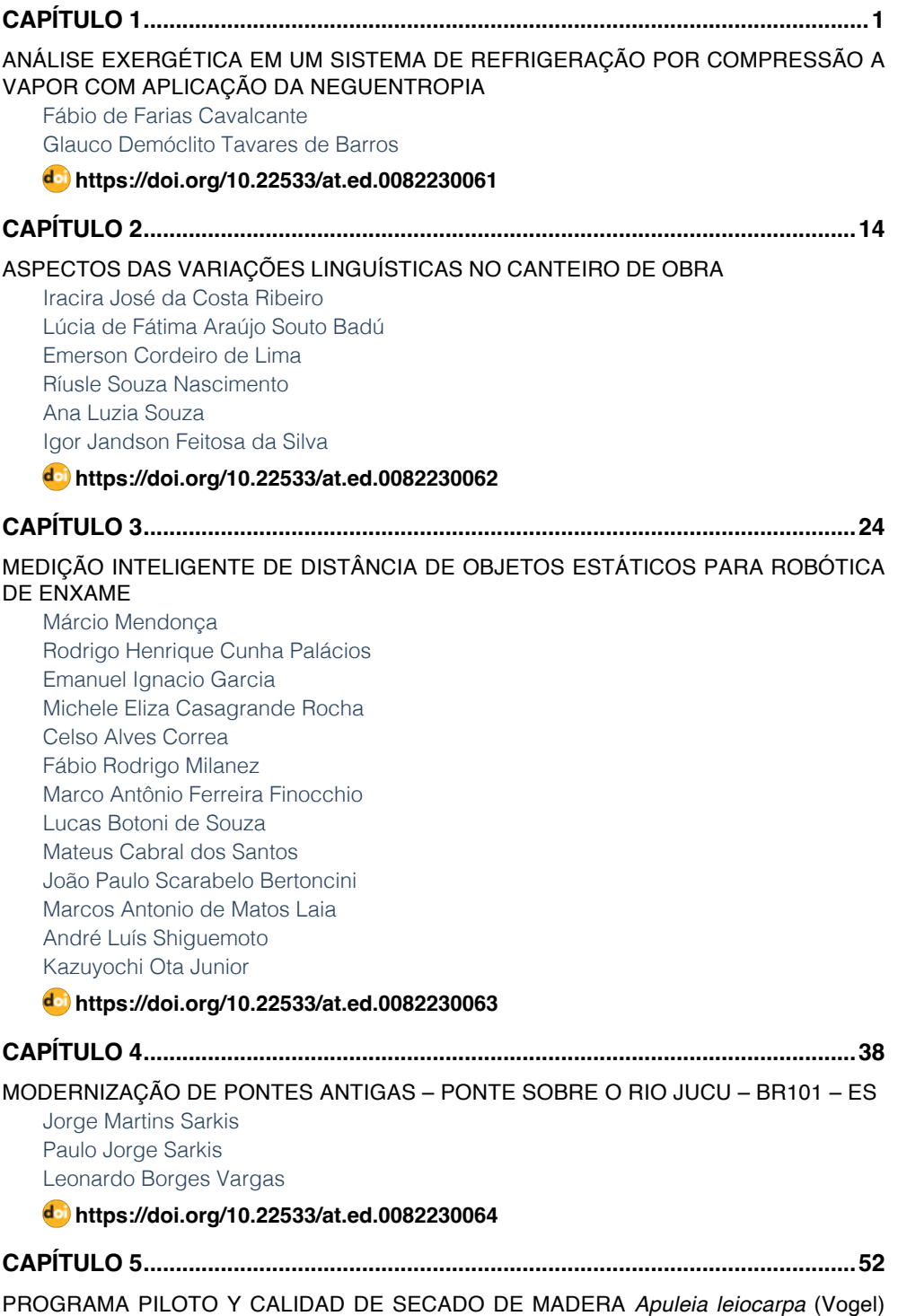

#### [J.F. Macbr. EN HORNO CONVENCIONAL ELÉCTRICO, MADRE DE DIOS-PERÚ](#page--1-0)

[Emer-Ronald Rosales-Solorzano](#page--1-0) [Roger Chambi-Legoas](#page--1-0) [Rosa-Norma Aguilar-Lozano](#page--1-0)

**[https://doi.org/10.22533/at.ed.](#page--1-0)0082230065**

#### **[CAPÍTULO 6...............................................................................................................63](#page-10-0)**

PROJETO E CONSTRUÇÃO DE UM DINAMÔMETRO BASEADO EM MOTOR DE CORRENTE CONTÍNUA

[Felipe Costa Novo Malheiros](#page-10-0) [Nelson Henrique Bertollo Santana](#page-10-0) [Clara Luísa Pereira dos Santos Lima](#page-10-0) [Layane Rodrigues Monteiro](#page-10-0)

**[https://doi.org/10.22533/at.ed.](#page-10-0)0082230066**

**[CAPÍTULO 7...............................................................................................................74](#page--1-0)**

[PROPOSTA DE REQUALIFICAÇÃO DE EDIFÍCIO INDUSTRIAL PARA ESPAÇOS DE](#page--1-0) [ARTE E CULTURA](#page--1-0)

[Margarida Ramos Silva](#page--1-0) [Jorge Ramos-Jular](#page--1-0) [João Carlos Lanzinha](#page--1-0)

**[https://doi.org/10.22533/at.ed.](#page--1-0)0082230067**

#### **[CAPÍTULO 8...............................................................................................................91](#page--1-0)**

[SEISMIC STUDY OF ANOMALIES OF AVO \(AMPLITUDE VERSUS OFFSET\) THROUGH](#page--1-0) [SIMULATIONS USING THE BACKDROP OF THE RIO DO PEIXE SEDIMENTARY BASIN](#page--1-0) 

[Carlos Renato Gomes da Cunha](#page--1-0) [Gustavo Silva Vieira](#page--1-0)  [Alice Dames Vieira](#page--1-0) [Letícia Kizuka Pereira](#page--1-0)  [Ludmila Ravane Santos da Silva](#page--1-0) [Rayssa Barcellos Paiva](#page--1-0) [Brenda dos Santos Pereira](#page--1-0) [Hans Schmidt Santos](#page--1-0) [Kaio da Silva Pimentel Figueiredo](#page--1-0) [Rogério Manhães Soares](#page--1-0) [Ariane Raposo Nogueira Soares](#page--1-0)

[Gabriel Fonseca Reiff Souto Vidigal](#page--1-0)

#### **[https://doi.org/10.22533/at.ed.](#page--1-0)0082230068**

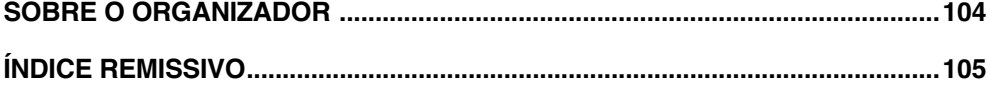

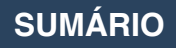

## **CAPÍTULO 6**

### <span id="page-10-0"></span>PROJETO E CONSTRUÇÃO DE UM DINAMOMETRO BASEADO EM MOTOR DE CORRENTE CONTÍNUA

*Data de aceite: 01/06/2022*

**Felipe Costa Novo Malheiros** http://lattes.cnpq.br/4825081472177710

**Nelson Henrique Bertollo Santana** http://lattes.cnpq.br/7376480363658978

**Clara Luísa Pereira dos Santos Lima** https://lattes.cnpq.br/025416581416368

**Layane Rodrigues Monteiro**

**RESUMO**: O dinamômetro é um dispositivo capaz de mensurar o torque e potência produzidos por motores em diversas condições operacionais, sendo importante para conhecer o desempenho dessas máquinas e bastante requisitado na atualidade devido a demanda de tecnologias de propulsão menos poluentes. Diante disso, o objetivo deste projeto é construir um sistema de medição capaz de gerar as curvas de torque, potência e consumo de combustível para motores de combustão interna. Sendo o objetivo da bolsista, como aluna da eletrotécnica, a simulação e criação de um módulo de controle de torque e velocidade e o algoritmo de interface com o usuário. O trabalho foi feito totalmente de forma remota, devido a pandemia de coronavírus (covid-19), por isso plataformas como Easy EDA e TinkerCad foram essenciais. Primeiramente foi utilizado o simulador Tinkercad para montar o circuito do módulo de controle, aprendendo como os componentes funcionam e a linguagem do arduino em si. Esse simulador apresentou

algumas limitações, mas foi importante para compreender como utilizar o arduino e os outros periféricos. Posteriormente esse circuito foi montado no Easy EDA e foi feito o projeto da placa de circuito impresso. O módulo de controle é formado por um arduino mega, botões, bornes, e uma tela lcd shield 16x2. Nessa tela será exibido um menu que poderá ser navegado por meio dos botões (esquerda, direita, enter e esc), os bornes serão responsáveis por receber os sinais de torque e velocidade e também para conectar o módulo de controle ao módulo de comando. Isso tudo vai se interligar e funcionar por causa do arduino, que é uma plataforma de prototipagem acessível e relativamente fácil de ser utilizada. Ela possui pinos de alimentação, entrada e saída, que podem ser analógicos ou digitais e é através destes pinos que são conectados os periféricos como os botões e o lcd. Por meio dessas conexões o arduino controla o circuito criado através de um código, também chamado de algoritmo. Um exemplo de como esse mecanismo pode atuar é a possibilidade de aparecer determinada mensagem na tela lcd ao ser pressionado um dos botões ou de um led ser aceso. Terminada a montagem do módulo de controle, foi pensado na programação do algoritmo de interface com o usuário. Importante ressaltar que não foi possível realizar testes de parâmetros no laboratório devido a situação de emergência de saúde pública, logo foi desenvolvido o algoritmo de um menu genérico na qual não será preciso de grandes modificações estruturais quando as necessidades do módulo se mostrarem perceptíveis com os testes. Primeiramente foi desenvolvido um esquemático de como o menu <span id="page-11-0"></span>deverá funcionar, para depois ser transformado na linguagem de programação, Esse algoritmo foi testado na plataforma TinkerCad e se mostrou bastante satisfatório, essa plataforma foi útil para aprender a linguagem de programação que o arduíno reconhece (c/c++) e para entender onde havia erros no código.

**PALAVRAS-CHAVE:** Dinamômetro, algoritmo, módulo de controle.

**ABSTRACT:** The dynamometer is a device capable of measuring the torque and power produced by engines in different operating conditions, being important to know the performance of these machines and highly requested nowadays due to the demand for less polluting propulsion technologies. Therefore, the objective of this project is to build a measurement system capable of generating torque, power and fuel consumption curves for internal combustion engines. The objective of the scholarship holder, as an electrical engineering student, is the simulation and creation of a torque and speed control module and the user interface algorithm. The work was done entirely remotely, due to the coronavirus pandemic (covid-19), so platforms like Easy EDA and TinkerCad were essential. First, the Tinkercad simulator was used to assemble the control module circuit, learning how the components work and the Arduino language itself. This simulator had some limitations, but it was important to understand how to use Arduino and other peripherals. Subsequently, this circuit was assembled in Easy EDA and the design of the printed circuit board was carried out. The control module is formed by an Arduino Mega, buttons, terminals, and a 16x2 LCD shield screen. This screen will display a menu that can be navigated through the buttons (left, right, enter and esc), the terminals will be responsible for receiving the torque and speed signals and also for connecting the control module to the command module. This will all interconnect and work because of Arduino, which is an affordable and relatively easy to use prototyping platform. It has power, input and output pins, which can be analog or digital, and it is through these pins that peripherals such as buttons and LCD are connected. Through these connections, the Arduino controls the circuit created through a code, also called an algorithm. An example of how this mechanism can work is the possibility of a certain message appearing on the LCD screen when one of the buttons is pressed or when an LED is lit. After the assembly of the control module was completed, the programming of the user interface algorithm was considered. It is important to point out that it was not possible to carry out parameter tests in the laboratory due to the public health emergency situation, so a generic menu algorithm was developed in which major structural changes will not be needed when the module needs are shown to be perceptible with the tests. First, a schematic of how the menu should work was developed, and then it was transformed into the programming language. This algorithm was tested on the TinkerCad platform and proved to be quite satisfactory, this platform was useful for learning the programming language that the Arduino recognizes (c /c++) and to understand where there were errors in the code.

**KEYWORDS**: Dynamometer, algorithm, control module.

#### **1 | INTRODUÇÃO E JUSTIFICATIVA**

O aumento da temperatura global se tornou uma das maiores preocupações dos governantes, tendo sido tema recorrente em conferências e fóruns internacionais (VICK,

2020). Para frear esse aumento, diversos pactos já foram assinados prevendo a diminuição da emissão dos chamados gases de efeito estufa.

As principais medidas desses pactos preveem a redução da queima de combustíveis fósseis, que são considerados uma das maiores fontes de emissão desses poluentes. Isso se deve à grande geração de CO2 como consequência natural da obtenção de energia por meio desse processo. Entretanto, mesmo com grandes esforços internacionais, dados apontam que cerca de 80% de toda a energia consumida no planeta seja oriunda da queima desse tipo de combustível (EIA, 2019).

O setor de transportes, por ser extremamente dependente desse combustível, é considerado um dos maiores emissores de CO2 na atmosfera. Em 2016, 24% das emissões totais de gases do efeito estufa em nível global vieram de atividades relacionadas ao transporte. E ao longo dos anos, a tendência tem sido de aumento dessa quantidade (WANG e GE, 2019).

Dessa forma, a redução de emissões inerentes às atividades de transporte tornase urgente no âmbito de redução das emissões globais de poluentes e o desenvolvimento de novas tecnologias de propulsão são as alternativas mais promissoras para atingir esse objetivo. Dentre as alternativas em voga, a utilização de propulsão elétrica e de combustíveis alternativos são apontadas como as mais promissoras, por não alterarem estruturas organizacionais de transporte, mas apenas alterarem a fonte primária de energia das máquinas. Entretanto, a utilização de motores a combustão interna ainda deve perdurar por algumas décadas, enquanto a produção de veículos movidos por eletricidade não atingir patamares capazes de suprir a demanda mundial por veículos (FGV, 2017) .

Nesse contexto, o teste de motores a combustão interna em diversas condições de carga, utilizando diferentes combustíveis e diferentes configurações, como mudança do tempo de abertura das válvulas de admissão e escape, ainda consiste em uma relevante aplicação dentro do campo de propulsão automobilística.

Para a implementação desse tipo de equipamento de teste, usualmente são utilizados motores elétricos como elementos de geração do contra-torque. Para a realização de um controle adequado, que forneça os valores desejados de torque ao motor a combustão, é necessária a correta medição da velocidade e torque aplicados, que deverão realimentar o sistema de controle que atua sobre o conversor de potência.

#### **2 | OBJETIVOS**

Objetivo geral:

Desenvolver o sistema de aquisição de dados e controle de um conversor de potência para acionamento de uma máquina CC

Objetivos específicos:

• Projetar a placa de controle e aquisição de sinais

- <span id="page-13-0"></span>• Construir e Implementar a placa de aquisição de dados e controle
- Desenvolver o algoritmo de controle e interface com o usuário

#### **3 | MATERIAL E MÉTODOS**

A realização deste trabalho ocorreu conforme às seguintes etapas:

- Revisão Bibliográfica;
- Curso de Nivelamento Motores de Combustão Interna;
- Curso de Nivelamento Motor/Gerador Elétrico de Corrente Contínua
- Curso de Nivelamento Sistemas de Controle
- Projeto e simulação do módulo de controle e aquisição de sinais
- Montagem do módulo de controle e aquisição de sinais
- Desenvolvimento do algoritmo de controle e interface com o usuário

As atividades iniciais de Revisão Bibliográfica e Curso de Nivelamento foram realizadas em conjunto com os demais participantes do projeto com o objetivo de fornecer uma visão global sobre o trabalho realizado.

As atividades posteriores de programação do algoritmo de interface com o usuário e de projeto do módulo de controle do dinamômetro foram realizadas de forma virtual, por meio de reuniões semanais com o orientador Nelson H. B. Santana, onde as atividades realizadas eram apresentadas e as orientações para de trabalho para a próxima semana eram definidas..

Entretanto, devido à pandemia de COVID-19, que impossibilitou a realização de encontros presenciais, a etapa de construção e implementação da placa de aquisição de dados e controle não pode ser realizada, já que o acesso aos laboratórios não estava autorizada durante a execução do projeto.

#### **4 | RESULTADOS E DISCUSSÃO**

#### **4.1 Capacitação em Tópicos Relacionados ao Projeto**

Inicialmente, para a compreensão do trabalho a ser realizado e das ferramentas que serão utilizadas, os professores orientadores ministraram um curso de capacitação para os alunos envolvidos no projeto.

Esse curso teve o seguinte conteúdo programático:

- 1 Motores de Combustão Interna (MCI)
	- 1.1 Tipos de Motores
	- 1.2 Principais componentes dos MCI

1.3 - Curvas de Torque x Velocidade

1.4 - Ensaios de Torque e Velocidade em MCI

- 2 Máquinas Elétricas de Corrente Contínua (CC)
	- 2.1 Características Construtivas das Máquinas de CC
	- 2.2 Principais esquemas de ligação das Máquinas CC
	- 2.3 Controle de Torque e Velocidade no esquema de ligação independente
- 3 Conversores Eletrônicos para o Acionamento de Máquinas CC
	- 3.1 Modulação PWM
	- 3.2 Conversor de 2 Quadrantes para o controle de Máquinas CC

#### **4.2 Simulação do Ensaio do Motor de Combustão Interna:**

A simulação do acionamento da máquina de corrente contínua para a realização do ensaio do motor de combustão interna é parte fundamental para o planejamento do projeto, pois auxiliará a projetar os circuitos das placas de controle e aquisição de sinais e do conversor de potência. Nessa etapa podem ser verificadas as tensões e correntes às quais serão submetidos as chaves eletrônicas, a corrente máxima do motor de corrente contínua, bem como a potência entregue em seus terminais. Além disso, também é possível sintonizar os controladores do sistema da malha de controle de tensão da Máquina de CC.

A simulação deste trabalho foi realizada na plataforma MATLAB/Simulink utilizando o modelo de uma máquina de corrente contínua disponível no software com parâmetros próximos aos da máquina disponível em laboratório. Na figura 1 é apresentada uma imagem do experimento montado em ambiente de simulação.

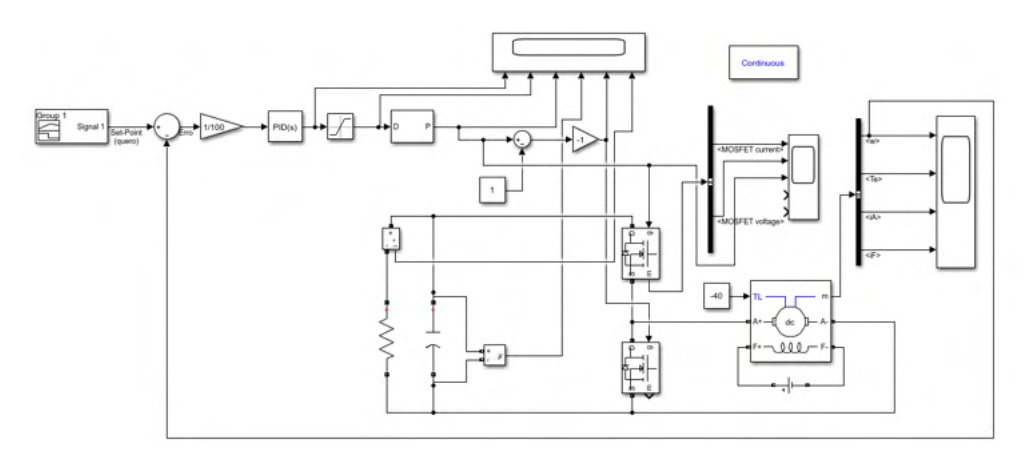

Figura 1 - Experimento montado no ambiente de simulação MATLAB/Simulink

#### <span id="page-15-0"></span>**4.3 Projeto do módulo de controle e aquisição de sinais:**

Para o projeto do módulo de controle e aquisição de sinais foi usado um arduino mega, que é uma placa de prototipagem acessível e relativamente fácil de programar. O arduino pode ser alimentado externamente tanto por meio do USB (que também faz a conexão com o computador para inserir a programação) quanto por meio de uma fonte. Ele também possui pinos de entrada e saída digitais e analógicos e pinos de alimentação. A partir desses recursos e de um código em linguagem c/c++ é possível fazer diversos tipos de projetos envolvendo eletrônica. Nesse projeto, ele foi utilizado com o intuito de criar um menu que facilitará o uso do dinamômetro.

Para isso, há no projeto um LCD Shield 16x2, que vai ser responsável pela interface homem-máquina. O LCD será a tela do nosso menu e será possível navegar por ele por meio dos 4 botões também presentes no circuito, cada um com uma função: esquerda, direita, enter e esc. Para haver o funcionamento eficaz desses botões foi feito um pull up externo no circuito, adicionando resistores entre os botões e o Vin e conectando os botões ao GND. Ademais, foram incluídos bornes para receber os sinais de torque e velocidade. Esses bornes foram conectados à entrada A12 e A13 do arduino. Esses pinos foram escolhidos por serem entradas analógicas, necessárias para a leitura do sinal pelo arduino.

Utilizando a plataforma Easy EDA foi montado o circuito do módulo de controle.

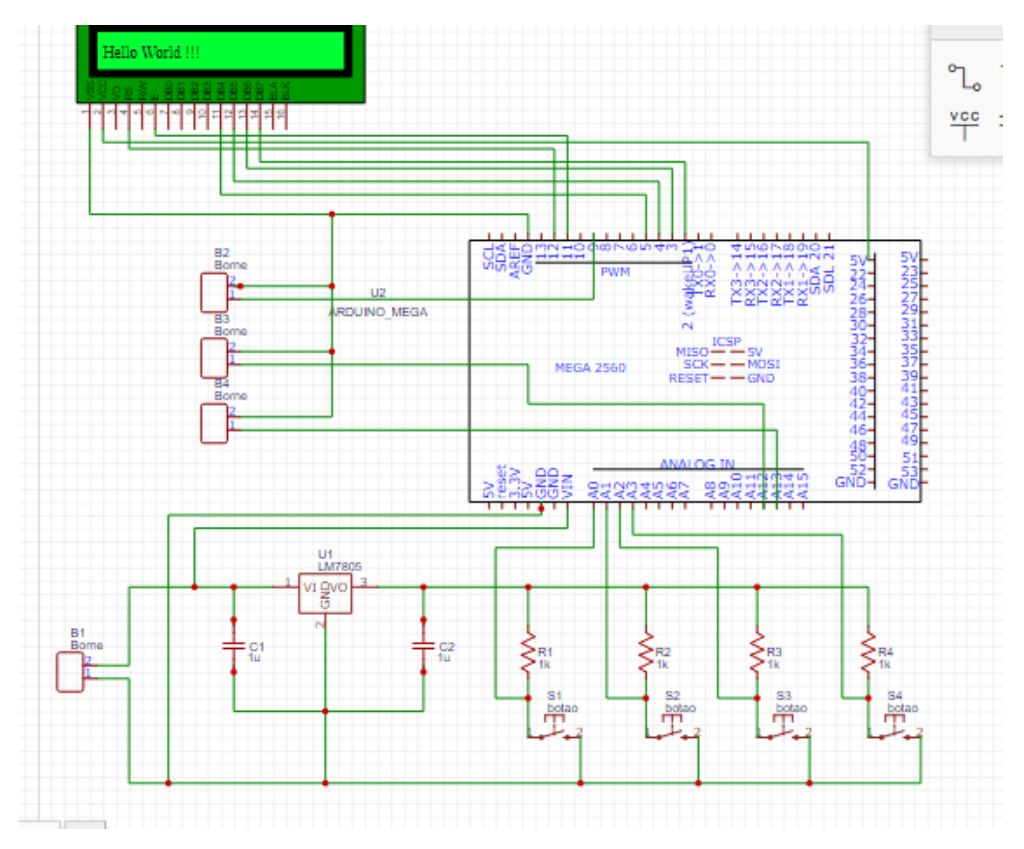

Figura 2 - Circuito no Easy EDA

A placa de circuito impresso (PCI) utilizada é uma placa de apenas 1 layer e, portanto, houve necessidade de ajustar as trilhas para eliminar os cruzamentos. As trilhas foram setadas com largura de 1mm. Ao final do projeto da PCI, seu tamanho final ficou com 13,4 x 9,9 cm. Na figura 3 é apresentada a imagem da PCI.

<span id="page-17-0"></span>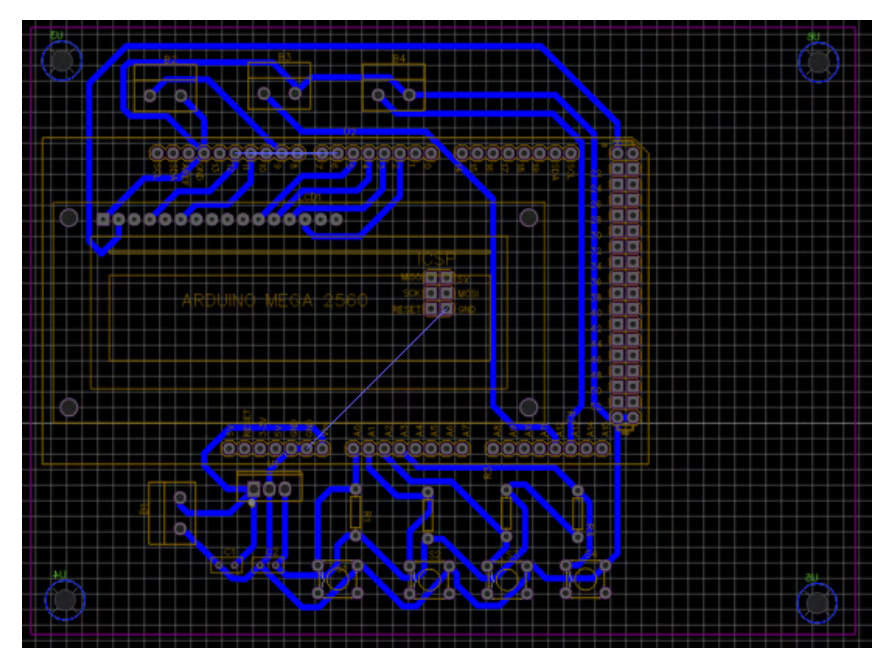

Figura 3 - PCB no Easy EDA

#### **4.4 Programação do Algoritmo de controle e interface com usuário:**

Foi desenvolvido um menu genérico na plataforma de simulação TinkerCad, com o intuito de ser aprimorado assim que as necessidades do projeto módulo de controle se mostrassem mais claras, isto é, com o retorno das atividades presenciais.

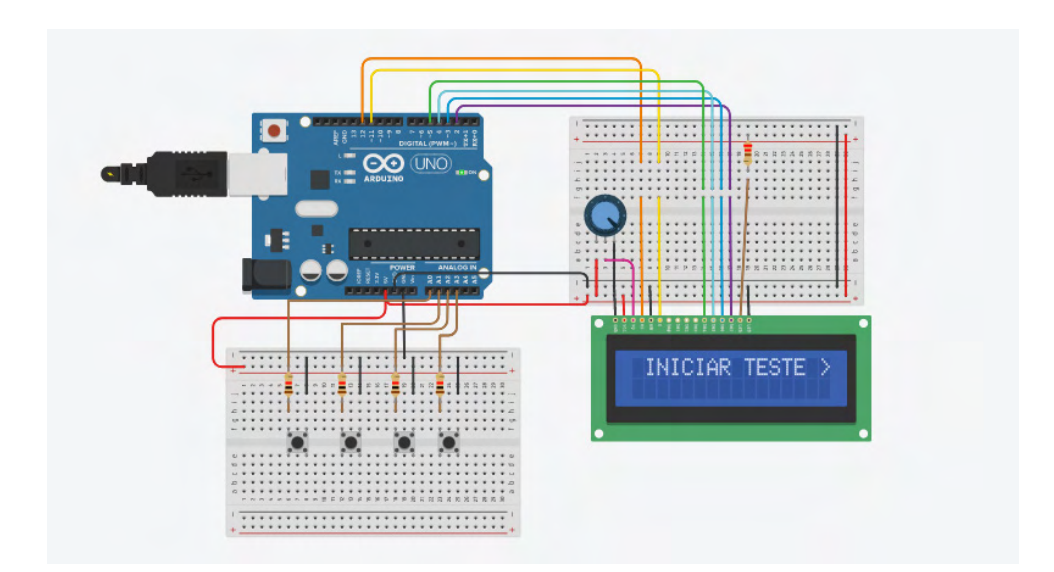

Figura 4 - Simulação no TinkerCad

<span id="page-18-0"></span>Na figura 4 é possível ver os componentes eletrônicos que foram usados, sendo os principais o Arduino, o LCD shield 16x2 e os botões. A plataforma de simulação, apesar de suas limitações, se mostrou bastante intuitiva e de fácil manipulação, permitindo que fossem observados possíveis erros tanto no hardware quanto no algoritmo de controle.

Em cada encontro semanal, o orientador auxiliava na construção do algoritmo. Em conjunto, foi pensada na lógica do programa e, para facilitar o entendimento, essa era feita por meio de desenhos e diagramas, em uma linguagem mais simples. Concomitantemente era feito um estudo da linguagem de programação usada no arduino para construção do algoritmo propriamente dito.

A seguir temos um fluxograma que mostra a lógica por trás do algoritmo de interface com o usuário:

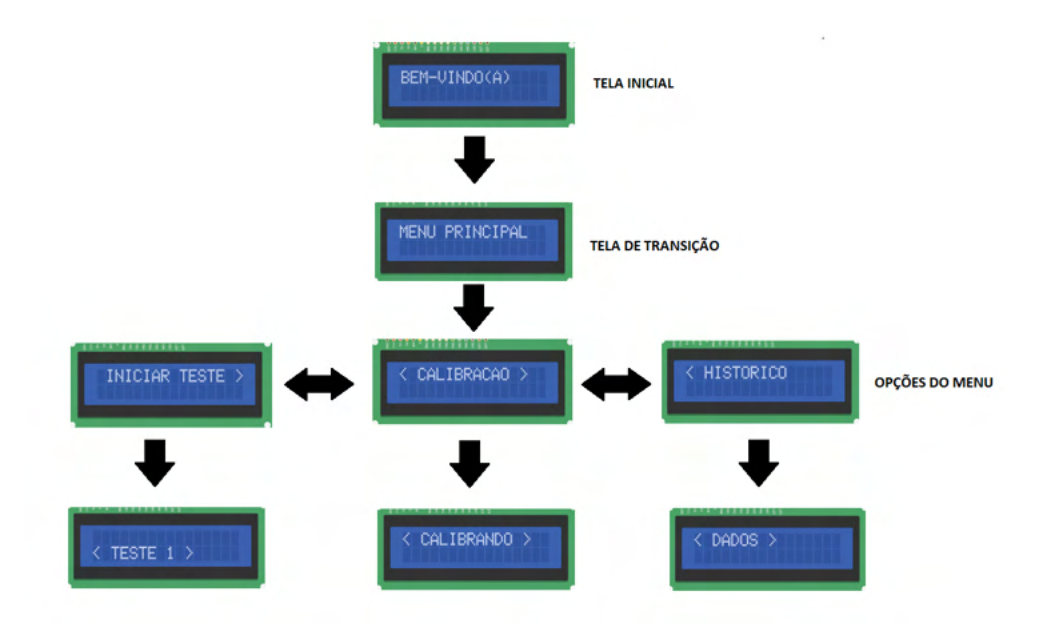

Figura 5 - Fluxograma do Menu

Ao iniciar o programa, o usuário será direcionado a tela inicial e por meio dos botões mostrados na figura 4 ele poderá navegar pelas opções do menu. Na plataforma TinkerCad, esse esquema foi convertido em um código na qual o arduino reconhece. O mesmo algoritmo usado na simulação está pronto para ser utilizado no arduino real, porém com algumas modificações para atender as demandas do projeto, que por causa da pandemia não foi possível serem especificadas, dada a falta de atividades práticas. Dessa forma, poderá ser adicionado mais opções de menus e submenus de forma rápida, além de quaisquer outras informações necessárias.

<span id="page-19-0"></span>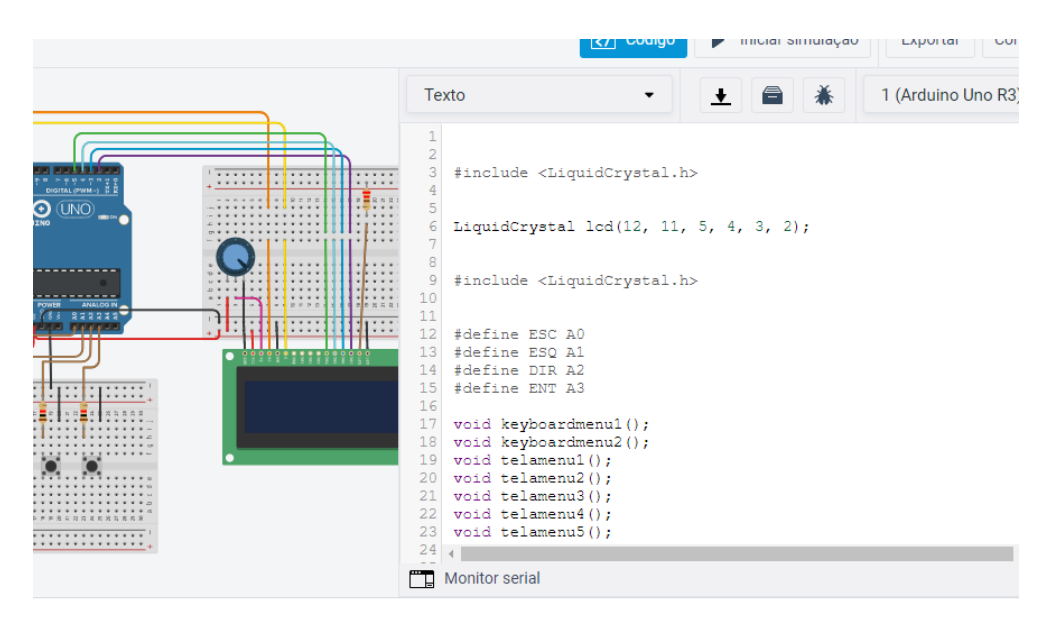

Figura 6 - Código no TinkerCad

#### **5 | CONCLUSÃO**

O trabalho foi parcialmente executado devido à pandemia de COVID-19, que impediu o acesso aos laboratórios para a realização prática do projeto. Entretanto, a parte de programação do algoritmo de interface com o usuário e projeto da placa de controle e aquisição de dados foi realizada de forma virtual, utilizando softwares apropriados.

A simulação na plataforma TinkerCad mostrou que o algoritmo de interface com o usuário e o esquemático da placa de controle e aquisição de dados obtiveram o funcionamento desejado. Ademais, o conhecimento adquirido acerca de tudo que envolve o funcionamento e a importância de um dinamômetro foi enriquecedor e com certeza será utilizado em outros trabalhos.

#### **REFERÊNCIAS**

EIA – ENERGY INFORMATION ADMINISTRATION. **International Energy Outlook 2019**. Washington, 2019

FGV. **Carros Elétricos**. Cadernos FGV, Rio de Janeiro: FGV Energia, 2017. Disponível em: https:// fgvenergia.fgv.br/sites/fgvenergia.fgv.br/files/caderno\_carros\_eletricos-fgv-book.pdf. Acesso em: 15 ago. 2021

VICK, Mariana. Como a crise do clima entrou na pauta da elite econômica global. **Nexo Jornal**, 21 jan. 2020. Seção Expresso. Disponível em: https://www.nexojornal.com.br/expresso/2020/01/21/Como-acrise-do-clima-entrou-na-pauta-daelite-econ%C3%B4mica-global. Acesso em: 06/04/2020

WANG, Shiying; GE, Mengpin. Everything you need to know about the fastest-growing source of global emissions: Transport. **World Resources Institute**, 16 out. 2019. Disponível em: https://www.wri.org/ blog/2019/10/everything-you-need-know-about-fastest-growing-source-globalemissions-transport. Acesso em: 06/04/2020

#### **ANEXO I**

#### **AVALIAÇÃO DO ORIENTADOR QUANTO AO DESEMPENHO DO BOLSISTA**

#### PARECER

A aluna apresentou um excelente desempenho em relação ao projeto de pesquisa, participando de todas as reuniões marcadas e sempre motivado com o tema e buscando evoluir a cada encontro. A pesquisa em questão permitiu a aproximação do aluno com a pesquisa acadêmica na solução de problemas de engenharia além de desenvolver a análise crítica do discente.

Sendo assim, concluo que o aluno teve um desempenho acima do satisfatório no desenvolvimento do trabalho.

\_\_\_\_\_\_\_\_\_\_\_\_\_\_\_\_\_\_\_\_\_\_\_\_\_\_\_\_\_\_\_ \_\_\_\_\_\_\_\_\_\_\_\_\_\_\_\_\_\_\_\_\_\_\_\_\_\_\_\_\_\_\_

Data Nome do orientador(a)

#### <span id="page-21-0"></span>**ÍNDICE REMISSIVO**

#### **A**

Alabeos [52](#page--1-0), [57](#page--1-0), [58,](#page--1-0) [60](#page--1-0) Algoritmo [29,](#page--1-0) [30](#page--1-0), [63](#page-10-0), [64,](#page-11-0) [66](#page-13-0), [70,](#page-17-0) [71,](#page-18-0) [72](#page-19-0) Aparelho de apoio [38](#page--1-0) Arte [38,](#page--1-0) [74](#page--1-0), [84,](#page--1-0) [87,](#page--1-0) [88](#page--1-0) AVO [91,](#page--1-0) [92,](#page--1-0) [93](#page--1-0), [94,](#page--1-0) [95, 102](#page--1-0), [103](#page--1-0)

#### **C**

Canteiro de obra [14](#page--1-0), [15,](#page--1-0) [18](#page--1-0) Cinética de secado [52](#page--1-0) Covilhã [74,](#page--1-0) [75,](#page--1-0) [76](#page--1-0), [79,](#page--1-0) [83](#page--1-0), [88](#page--1-0), [89,](#page--1-0) [90](#page--1-0) Cultura [23,](#page--1-0) [74,](#page--1-0) [88](#page--1-0)

#### **D**

Defectos de secado [52](#page--1-0) Dinamômetro [63,](#page-10-0) [64](#page-11-0), [66,](#page-13-0) [68](#page-15-0), [72](#page-19-0)

#### **F**

Fibra de carbono [38](#page--1-0), [44,](#page--1-0) [48](#page--1-0), [49](#page--1-0), [50](#page--1-0) **H**

Humedad de la madera [52,](#page--1-0) [53](#page--1-0), [54](#page--1-0), [58,](#page--1-0) [59](#page--1-0)

**I**

Indústria [2](#page--1-0), [24](#page--1-0), [74,](#page--1-0) [75](#page--1-0), [78,](#page--1-0) [79, 80](#page--1-0), [83,](#page--1-0) [88](#page--1-0), [90](#page--1-0)

#### **L**

Linguagem [14](#page--1-0), [15,](#page--1-0) [16, 17](#page--1-0), [18,](#page--1-0) [20](#page--1-0), [22](#page--1-0), [63,](#page-10-0) [64](#page-11-0), [68,](#page-15-0) [71](#page-18-0)

#### **M**

Módulo de controle [63](#page-10-0), [64](#page-11-0), [66,](#page-13-0) [68](#page-15-0), [70](#page-17-0) Monteiro-PB [14,](#page--1-0) [15](#page--1-0)

#### **N**

Neguentropia [1,](#page--1-0) [2](#page--1-0), [7](#page--1-0), [9,](#page--1-0) [12](#page--1-0), [13](#page--1-0) **P** Petróleo [92](#page--1-0), [96,](#page--1-0) [102, 103](#page--1-0)

Ponte [38,](#page--1-0) [39](#page--1-0), [41,](#page--1-0) [42, 44](#page--1-0), [45,](#page--1-0) [50](#page--1-0), [51](#page--1-0)

Programas de secado [52,](#page--1-0) [62](#page--1-0) Protensão externa [38, 44](#page--1-0), [45,](#page--1-0) [50](#page--1-0), [51](#page--1-0)

#### **R**

Redes neurais artificiais [25,](#page--1-0) [28, 29](#page--1-0), [30,](#page--1-0) [36](#page--1-0), [37](#page--1-0) Reforço [38](#page--1-0), [39](#page--1-0), [42,](#page--1-0) [44](#page--1-0), [48,](#page--1-0) [49,](#page--1-0) [50](#page--1-0), [51](#page--1-0) Refrigeração [1](#page--1-0), [2,](#page--1-0) [4, 5](#page--1-0), [7,](#page--1-0) [8,](#page--1-0) [9](#page--1-0), [10](#page--1-0), [12,](#page--1-0) [13](#page--1-0) Requalificação [74](#page--1-0), [87](#page--1-0), [89,](#page--1-0) [90](#page--1-0) Robótica [24](#page--1-0), [25,](#page--1-0) [26,](#page--1-0) [27](#page--1-0), [29,](#page--1-0) [30, 36](#page--1-0)

#### **S**

Sísmica [92](#page--1-0) Sociolinguística [14,](#page--1-0) [15](#page--1-0), [17,](#page--1-0) [18](#page--1-0)

#### **T**

Termoeconomia [1, 5](#page--1-0), [7,](#page--1-0) [13](#page--1-0) **V**

Visão computacional [25](#page--1-0), [26,](#page--1-0) [27](#page--1-0), [30,](#page--1-0) [36](#page--1-0)

# **ENGENHARIAS:**

### Criação e repasse de tecnologias 2

- www.atenaeditora.com.br 曲
- contato@atenaeditora.com.br  $\overline{\bowtie}$ 
	- @atenaeditora ൫
- www.facebook.com/atenaeditora.com.br **B**

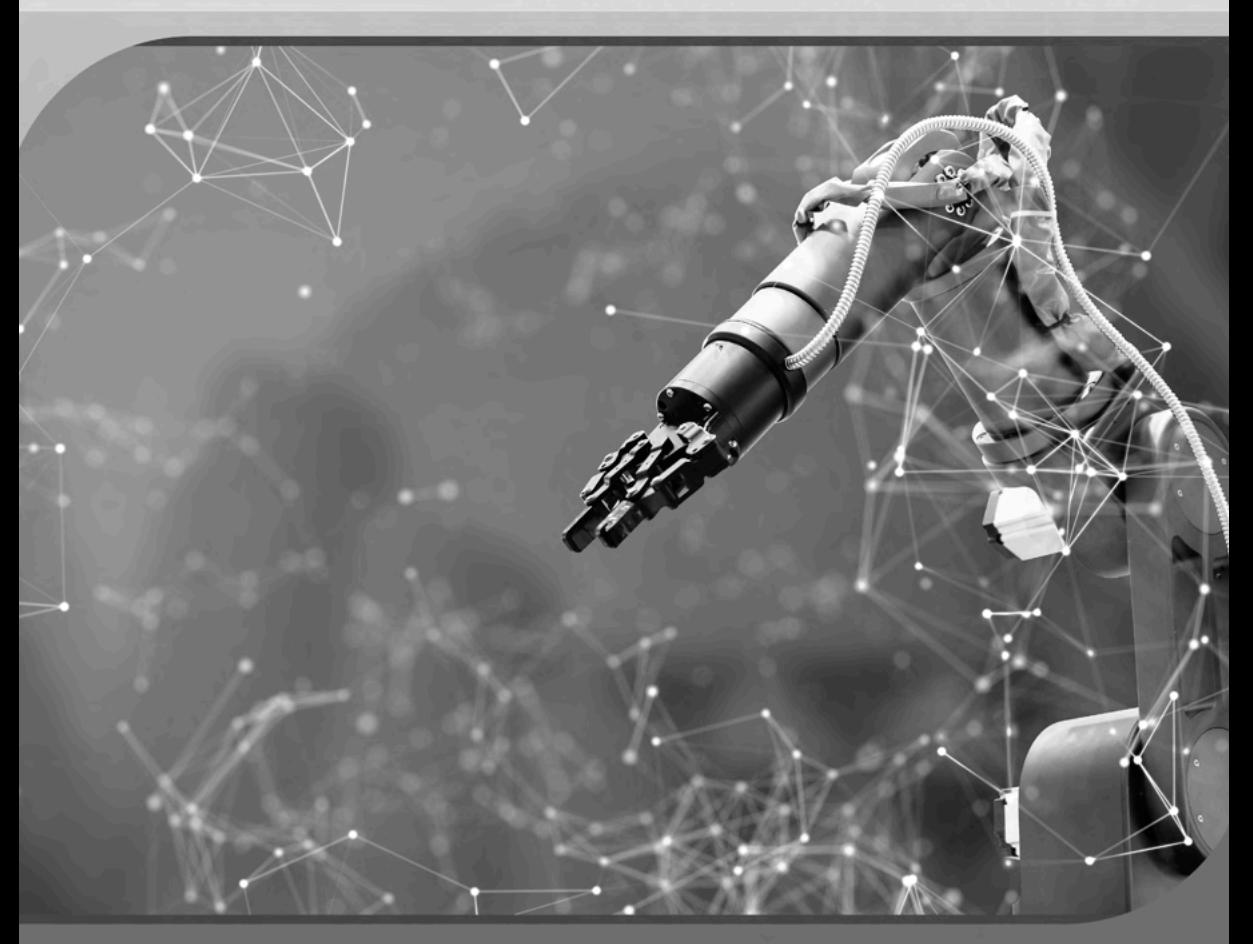

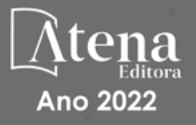

# **ENGENHARIAS:**

## Criação e repasse de tecnologias 2

- www.atenaeditora.com.br 曲
- contato@atenaeditora.com.br  $\boxtimes$ 
	- @atenaeditora ൫
- www.facebook.com/atenaeditora.com.br n

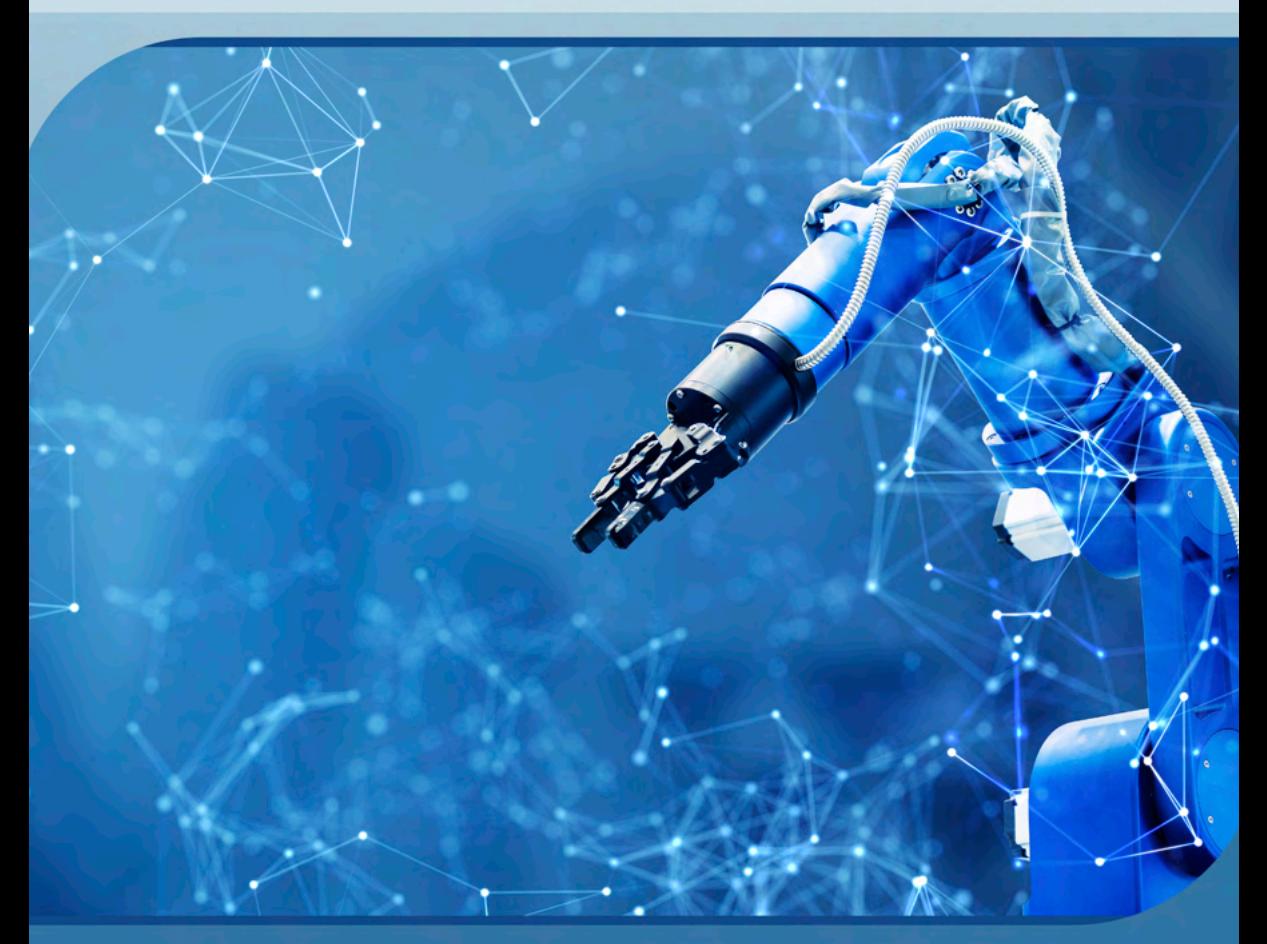

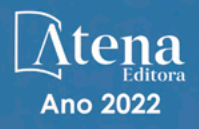